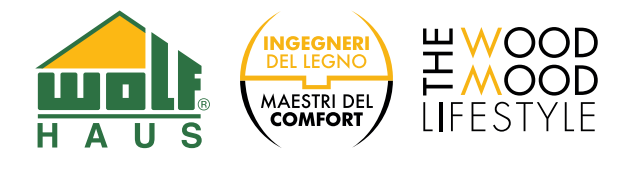

## **MICROSOFT TEAMS LA PIATTAFORMA DI COMUNICAZIONE DIGITALE WOLF HAUS**

Per poter utilizzare la piattaforma Microsoft Teams e partecipare quindi a chiamate/videoconferenza programmate da Wolf Haus è, innanzitutto, necessario scaricare ed installare gratuitamente sul vostro PC oppure sui vostri dispositivi mobile (smartphone e/o tablet) il relativo programma e seguire i passi qui sotto riportati.

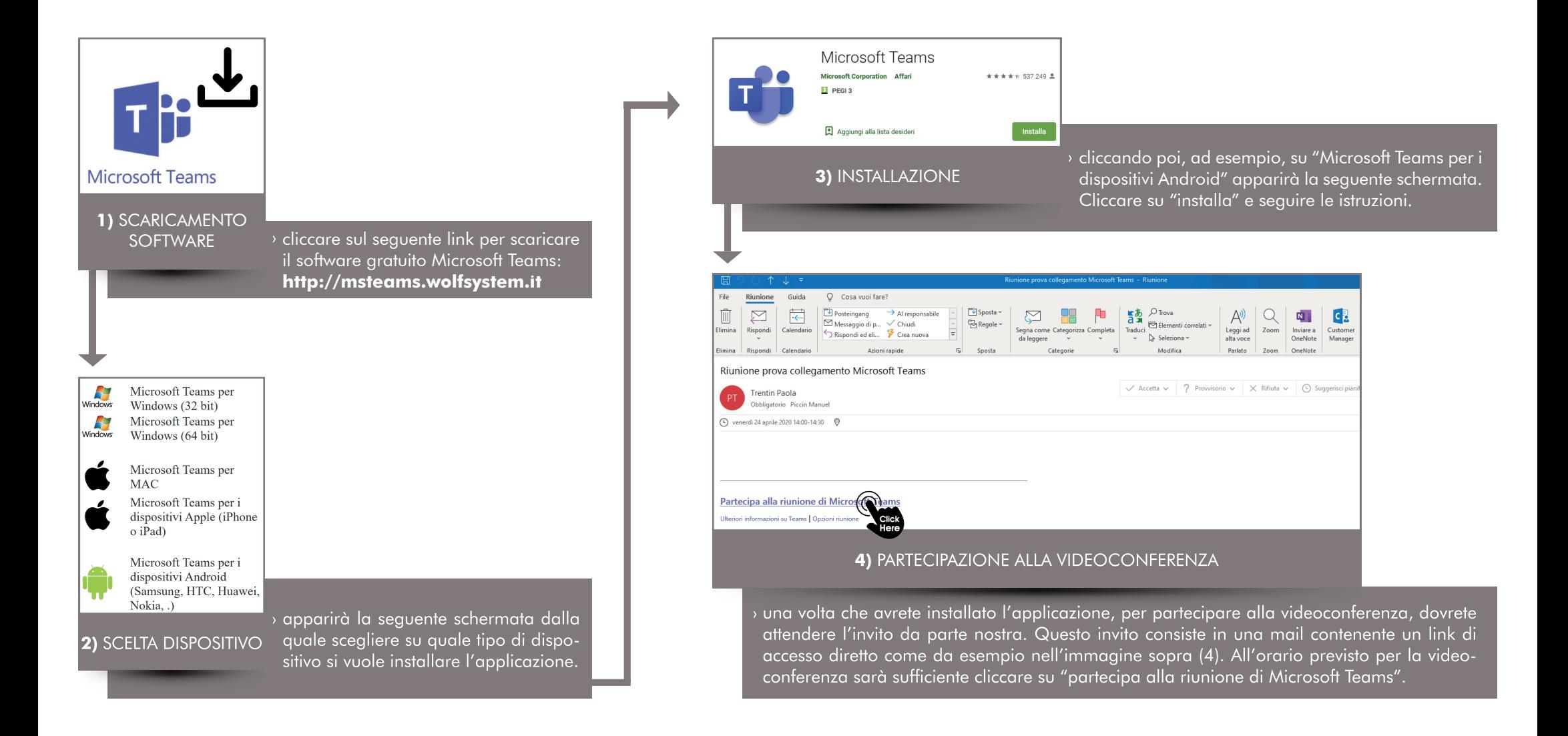